# Infomir Marketing Solutions

im infomir

Get your marketing strategy audited expeditiously

# Table of contents:

| Introduction               | 3  |
|----------------------------|----|
| Search Engine Optimization | 3  |
| PPC                        | 6  |
| Social Media               | 7  |
| Email                      | 8  |
| Web analytics              | 9  |
| Ready to start?            | 11 |
| Contact us                 | 11 |

in Infomir Marketing Solutions

# Introduction

Infomir's team delivers pro-level integrated marketing services. We'll audit your company's marketing strategy and find growth points. We'll quickly check your website's SEO metrics and give you recommendations about how to improve them to attract even more subscribers.

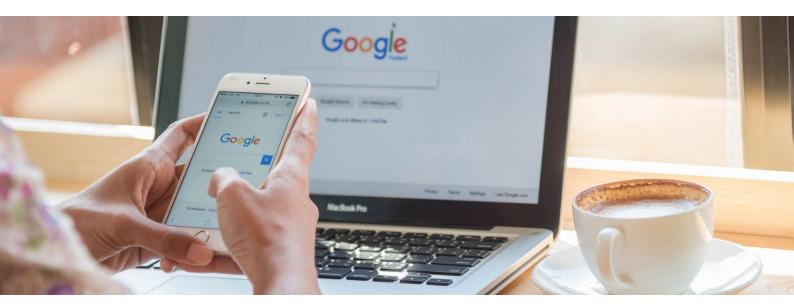

# **Search Engine Optimization**

We have experience with dozens of digital products. Proper external and internal search engine optimization benefits our partners: they increase conversion and profit, save time, and improve customer experience.

## Structure

- $\cdot\,$  Checking the presence and relevance of sitemap.xml
- · Checking if breadcrumbs are implemented correctly
- · Analyzing the nesting of all pages on your website
- Parsing the styling of HTML navigation links

# URL

im

- · Checking user-friendly URLs for internal pages
- · Checking URL length
- $\cdot$  Checking the display of the website's structure
- $\cdot\,$  Checking the use of non-recommended characters

# Technical optimization

- Checking if the HTML protocol, glue, and SSH certificate are implemented correctly
- $\cdot\,$  Checking page load time
- $\cdot\,$  Checking page caching settings
- $\cdot$  Checking HTML code
- · Analyzing page weight

- $\cdot\,$  Finding gross problems in the layout according to W3C standards
- $\cdot$  Testing the actual full page load
- $\cdot\,$  Checking ping amounts and request processing time
- $\cdot\,$  Checking the absence of 500 server errors in the logs
- · Checking the website's registration with search engines' webmasters
- $\cdot\,$  Checking if the hreflang attribute is specified in the code with the actual language on the page

# Indexing

- · Admin panel, service pages, and test server are hidden from indexing
- Checking if sitemap.xml is added to the webmaster panel and if auto-generation is configured
- Checking UTF-8 encoding compliance and support for various languages and emoji
- Checking the JavaScript code for the absence of content crucial to indexing
- · Analyzing server uptime statistics
- $\cdot\,$  Checking if the website's pages are cached by Google
- Scanning the website using a crawler and collecting statistics on the generated pages for duplication with underestimated relevance
- Replacing the directives in the robot.txt file with the client's current
  CMS and prohibiting search engines from accessing the internal admin data
- · Checking the website's main mirror and www glue through 301
- $\cdot\,$  Removing duplicates of the main page at /index.php or /index.html
- $\cdot\,$  Checking the absence of redirect loops with continuous redirects
- $\cdot$  Checking whether the automatic redirect works if there is no item link in the category
- $\cdot$  Checking if the rel-canonical tag is used for child items
- Checking whether there is a comparison of the displayed content both for people and bots

# Hosting

- · Checking the hosting reliability
- $\cdot$  Checking access protection, virus protection, and protection against DDoS attacks
- · Checking the website's availability from different regions without blocking
- · Checking how systematic backups are implemented
- $\cdot$  Setting up monitoring and notifications of the website's availability

## Semantics

- · Analyzing keyword clusters
- $\cdot\,$  Checking the auto-generator of meta tags according to the template
- $\cdot$  Finding missed keywords by competitors
- · Checking how low-frequency keywords in item descriptions are implemented
- $\cdot$  Checking the keyword intersection for different pages
- $\cdot$  Uploading and checking keywords from the webmaster
- $\cdot\,$  Offering options for expanding the semantic core to new sections
- Introducing synonyms and incorrect spellings through reviews and help sections
- · Analyzing descriptions of model compatibility, various indexes, and name prefixes
- · Analyzing search suggestions from the results for the target query
- · Checking for non-target query exceptions

## Content

im

- $\cdot\,$  Finding pages on the website without content, images, and meaning
- $\cdot\,$  Checking the uniqueness of texts on the website

- $\cdot$  Checking whether titles are optimized
- $\cdot$  Checking whether descriptions are optimized
- $\cdot$  Checking whether h1 headings are optimized
- $\cdot$  Analyzing the uniqueness of meta tags within the website and search results
- $\cdot$  Checking the use of LSI words from the topic in descriptions
- $\cdot$  Revealing hidden content behind images and other cloaking
- · Checking uploaded photos for readable transliterated titles
- · Checking headers for correct nesting
- $\cdot$  Checking the compliance of texts with keywords from the terms of reference
- · Analyzing the optimization of item cards
- · Checking the text structure
- · Checking snippets for attractiveness in search results
- · Checking how microdata are implemented

## Links on the website

- · Analyzing the distribution of link weight with a priority for important pages
- · Detecting broken links in internal linking
- Parsing linking as relative URLs
- $\cdot$  Checking the performance of basic linking in text format without JS
- Checking the presence of text descriptions for anchor
- internal links to categories and items
- $\cdot\,$  Checking the need for links to external sources manually
- $\cdot\,$  Checking whether users are prohibited from publishing links in reviews and forms
- $\cdot\,$  Checking social media links in the website's footer and header

# Link building

- $\cdot$  Checking how fast the number of donors grows without abrupt jumps
- $\cdot\,$  Checking the profile of links from unique domains with suitable topics
- $\cdot$  Checking the absence of links from spam resources
- · Checking the website's trust
- Analyzing how the anchor list is formed (20/80)
- $\cdot$  Setting up control over the regionality of links by domains and language
- $\cdot$  Checking how rational links to promoted categories and the main page are distributed
- $\cdot$  Analyzing the terms of reference for crowd marketing, exchanges, and outreach
- · Setting up link profile monitoring

# Usability

- · Assessing the website's convenience for the intended target audience
- $\cdot\,$  Analyzing the website's response time and initial loading with gtmetrix.com
- · Testing design responsiveness on different devices
- · Analyzing the website's cross-browser compatibility
- · Analyzing how pop-up windows are configured
- · Analyzing whether the Q&A panel is convenient for users
- Analyzing the website's basic pages
- Testing the chatbot

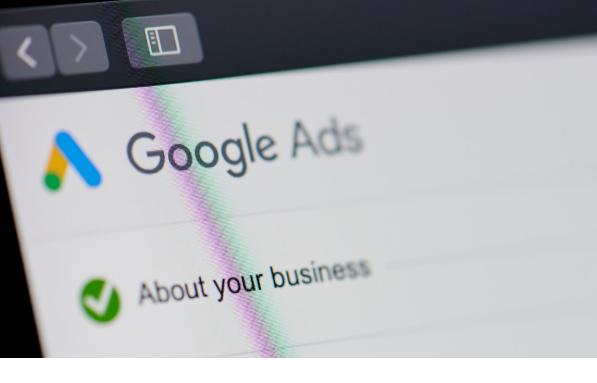

# PPC

Backed by a competent and structured setup of Google Ads, we can easily track and manage all the data in the account. You'll get results during the first week after launching a PPC ad campaign.

## Account structure

• Checking whether all services are correctly divided, structured by campaigns, and use all the types.

# Ads

 Assessing whether ads are attractive for users and checking statistics and quality.

# Keywords

• Analyzing the statistics of efficiency, completeness, and quality of the semantic core.

## Extensions

 Checking if all extension features are enabled. Analyzing their quality and statistics.

# Recommendations

• Recommending how to improve the performance of ad campaigns and ads and instructing how to expand the semantic core.

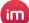

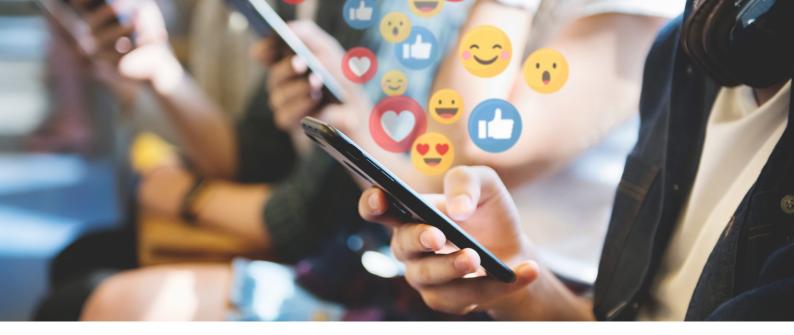

# Social Media

Properly configured ads on social media enable the company to increase traffic, build a loyal audience, and enhance engagement with the target audience. It attracts new customers and strengthens the brand image.

# Analyzing social media accounts

- $\cdot$  Analyzing the quality of subscribers
- Analyzing characteristics of audiences
- $\cdot$  Analyzing whether the published content is relevant to the target audience
- $\cdot\,$  Analyzing user interaction, feedback, and responses to comments
- $\cdot$  Assessing whether profiles (titles, covers, descriptions, etc.) are optimized

# Ad campaigns

- Assessing costs and performance
- $\cdot\,$  Checking whether the goals of ad campaigns
- are consistent with the business goals
- $\cdot\,$  Assessing the current cost of a target action (making a purchase or requesting a quote)
- $\cdot$  Technical points:
  - > Checking whether Facebook Pixel and conversion events are installed properly
  - > Assessing the use of retargeting tools
  - > Adjusting the placement in the Facebook ad account
  - > Assessing whether the audience is selected properly
- · Assessing ads (creatives):
- $\cdot\,$  Assessing the number and variety of creatives
- for optimal training of the algorithm
  - Assessing the quality of creatives according to technical characteristics (placement size, image quality, etc.)
  - > Assessing headlines to catch the attention of the target audience
  - > Assessing the main text content for conversion

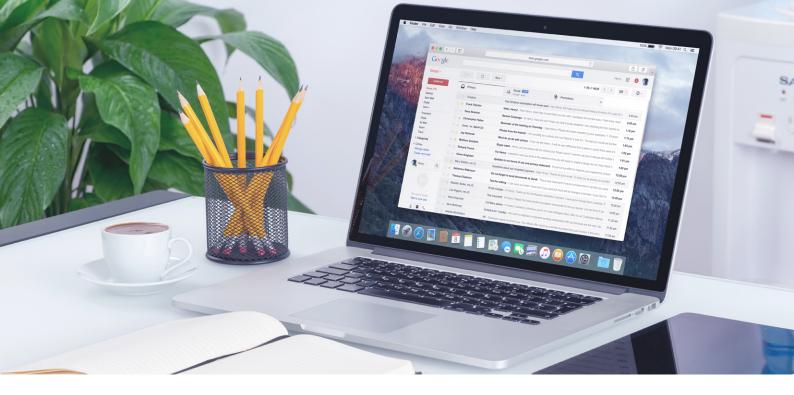

# Email

Email marketing is an effective digital tool that improves brand loyalty. This main channel of marketing communication with the client provides a high ROI for every dollar spent. It's used to reactivate, retain, and re-monetize the audience.

## Domain's technical parameters

 $\cdot$  Checking the domain's reputation and whether it's on the blacklist.

# Trigger emails

- · Checking forms and their triggers
- · Assessing the quality of email chains

# Email structure and content

 $\cdot$  Assessing the email design, content quality, and structure

# Audience activity

- Analyzing key indicators:
  - Openability
  - > Clickability
  - Complaints
  - > Unsubscribes

#### Recommendations

• Checking the systems of trigger and automatic emails, database segmentation, and cross-sell and upsell emails

im

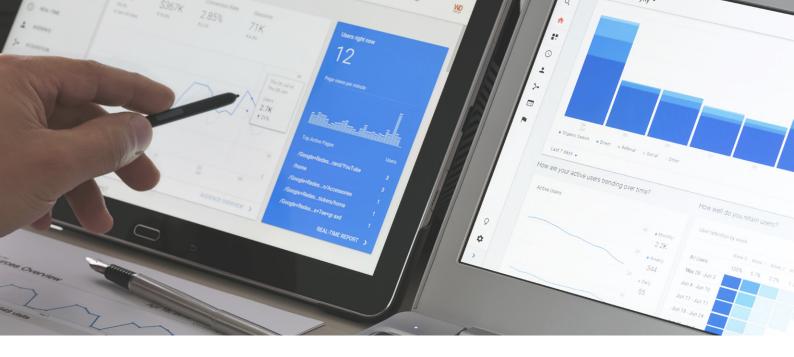

# Web analytics

The web analytics system helps track user behavior on the website to put forward and test hypotheses based on data for business growth.

# Primary analysis

- · Assessing the traffic metrics
- · Assessing the effectiveness of ad campaigns
- · Helping optimize the website's promotion
- · Finding problems in the website's structure and content
- Improving usability based on visitor behavior analysis
- Recommendations for improvements

# Checking the web analytics settings

- $\cdot\,$  Checking the availability of a Google Analytics account
- $\cdot\,$  Configuring resources, views, and filters
- $\cdot\,$  Checking the presence of a Google Tag Manager account, whether the GTM code is installed on the website, and whether Google Analytics is connected
- $\cdot$  Checking installs with GTM Microsoft Clarity, Facebook Pixel, and Google Ads integration
- $\cdot$  Checking whether the data transfer is correct

# Checking the settings of target actions on the website

- $\cdot$  Checking the settings of the Google Tag Manager container and sending target events
- · Checking if goals and events are configured in Google Analytics:
  - > Clicks on buttons and links
  - > Opening and sending feedback forms
  - > Watching videos
  - > Downloading presentations
- $\cdot$  Checking if event transmission is configured in Facebook Pixel
- $\cdot$  Checking whether the data transfer is correct

# Additional settings

im

- · Analyzing how the scroll depth is tracked
- · Checking the connection of import costs in Google Analytics
- $\cdot$  Checking whether the transmission of unique user identifiers (Client ID) is configured

- $\cdot$  Setting up custom reports in the Google Analytics interface
- Analyzing the transfer of statistical data to Google Analytics (using Measurement Protocol)

# Data analysis

- · Analyzing traffic characteristics and structure
- $\cdot\,$  Analyzing the sources of inputs that bring visitors to the website
- · Analyzing input keywords
- $\cdot\,$  Analyzing user behavior on the website (how much time they spend on average, what pages they view, and what devices they use)
- · Analyzing user activity according to configured goals and events
- Analyzing the user portrait:
  - > Geography
  - > Demographics
  - > Category of interests
- $\cdot$  Setting up the collection of analytical data and preparing visualization in Microsoft Power BI

# Ready to start?

To get started, we will need to access your basic marketing tools. We keep your data confidential and sign an NDA agreement.

#### **Requested access:**

- Google Analytics
- Google Tag Manager
- Facebook Business Manager
- $\cdot$  Google Search Console
- Google Ads Invitation
- · Access to your email marketing service, if available

A comprehensive audit by Infomir will identify the strengths and weaknesses of your marketing strategy, thereby allowing you properly focus on increasing the profitability of your project. Our qualified marketing experts will provide recommendations on how to attract more customers and increase awareness of your brand in the service market.

# **Contact us**

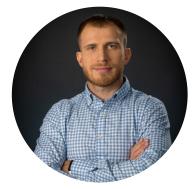

# Igor Oklander

Marketing Director at Infomir Group +380-96-526-3594 i.oklander@infomir.com infomir.com